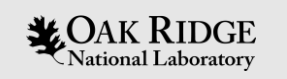

### **The New NHTS Online Tool**

Ho-Ling Hwang, Ph.D. Oak Ridge National Laboratory And Apara Banerjee

MacroSys, LLC

ORNL is managed by UT-Battelle, LLC for the US Department of Energy

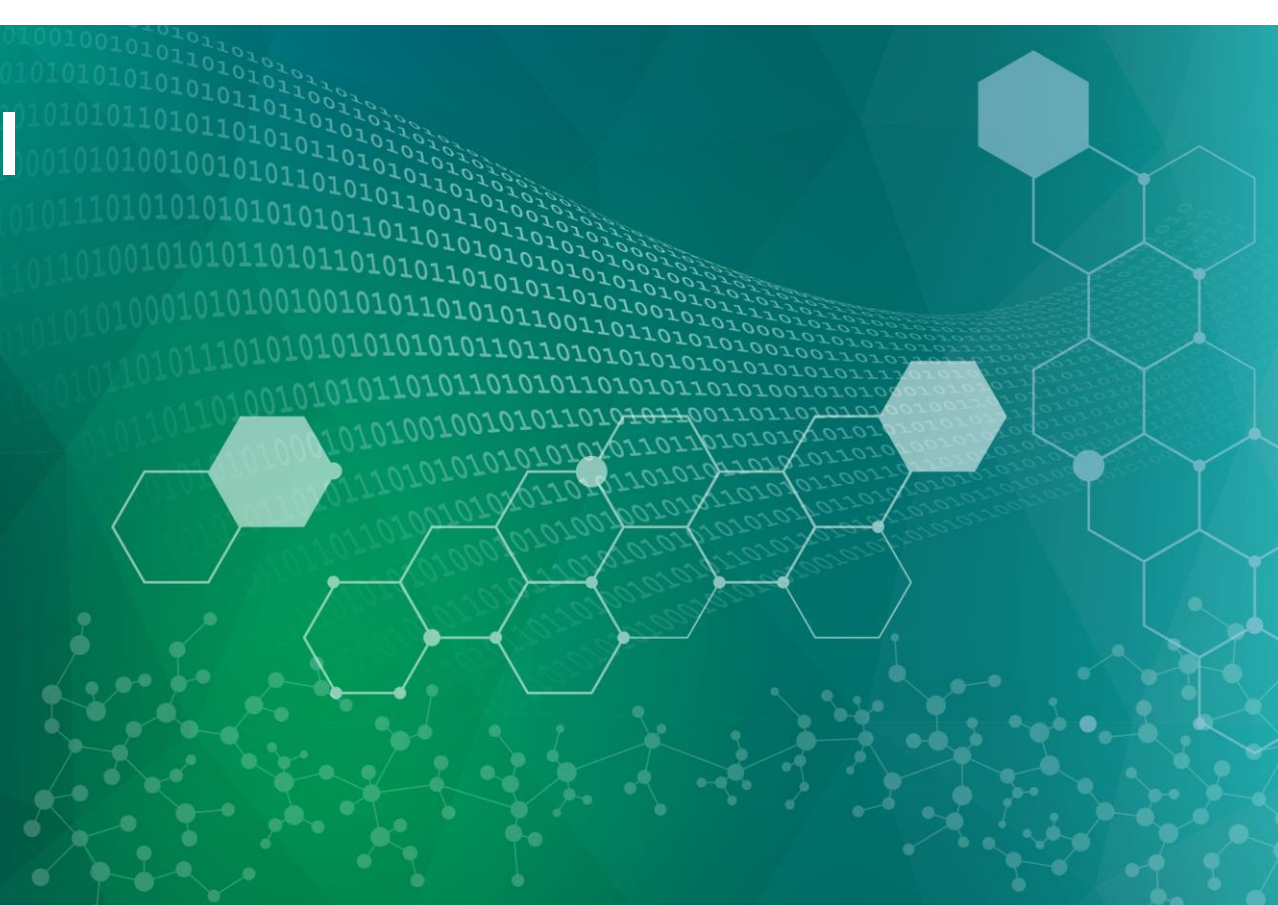

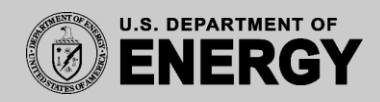

### **Outline**

- Introduction of the 2017 NHTS website
- How it works Overview
- How it works Demo of basic operations/functions
- Examples on exploring the 2017 NHTS data
- Hands-on exercises

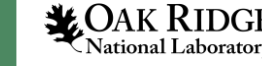

### **Introduction**

- Revamping the 2017 NHTS website
	- Increase user-friendliness of the interface
	- Add contemporary looks and feels
	- Expand data visualization functionality
- Continuous improvements with new features

#### **Manual Strategie 10 Setupian Strategie 2017 National Household Travel Survey**

#### **National Household Travel Survey** 2017 Data Now Available! Conducted by the Federal Highway Administration (FHWA), the NHTS is the authoritative source on the travel behavior of the **News** American public. It is the only source of national data that allows one to analyze trends in personal and household travel. It includes Mid-year Compendium of Uses is Now Available! daily non-commercial travel by all modes, including characteristics of the people traveling, their household, and their vehicles.

Home FAQ Login Documentation Downloads Legacy NHTS Contact Us

ederal Highway

Download Now! ~

**Explore NHTS Data** 

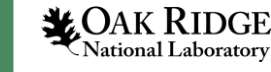

### **How it works - Overview**

2017 National Household Travel Survey

4

National Laboratory

#### Home FAQ Login Documentation Downloads Legacy NHTS Contact Us

### **National Household Travel Survey** 2017 Data Now Available!

Conducted by the Federal Highway Administration (FHWA), the NHTS is the authoritative source on the travel behavior of the American public. It is the only source of national data that allows one to analyze trends in personal and household travel. It include daily non-commercial travel by all modes, including characteristics of the people traveling, their household, and their vehicles.

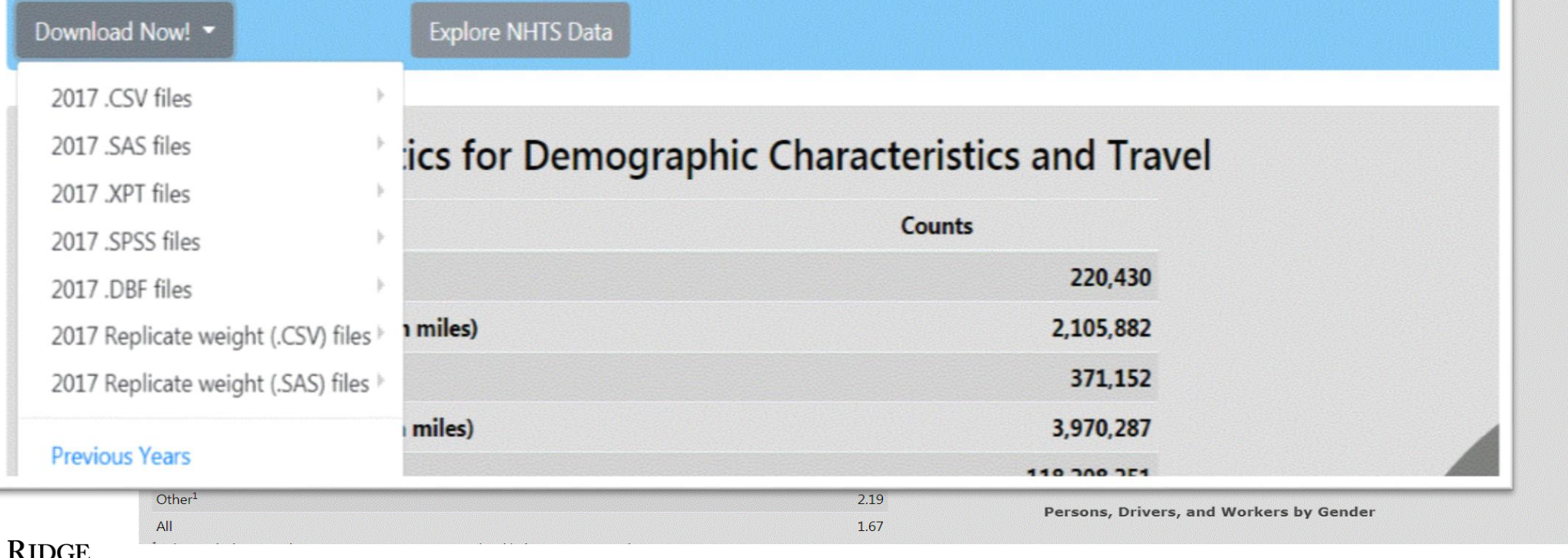

### **How it works – Overview (Stats & Documents)**

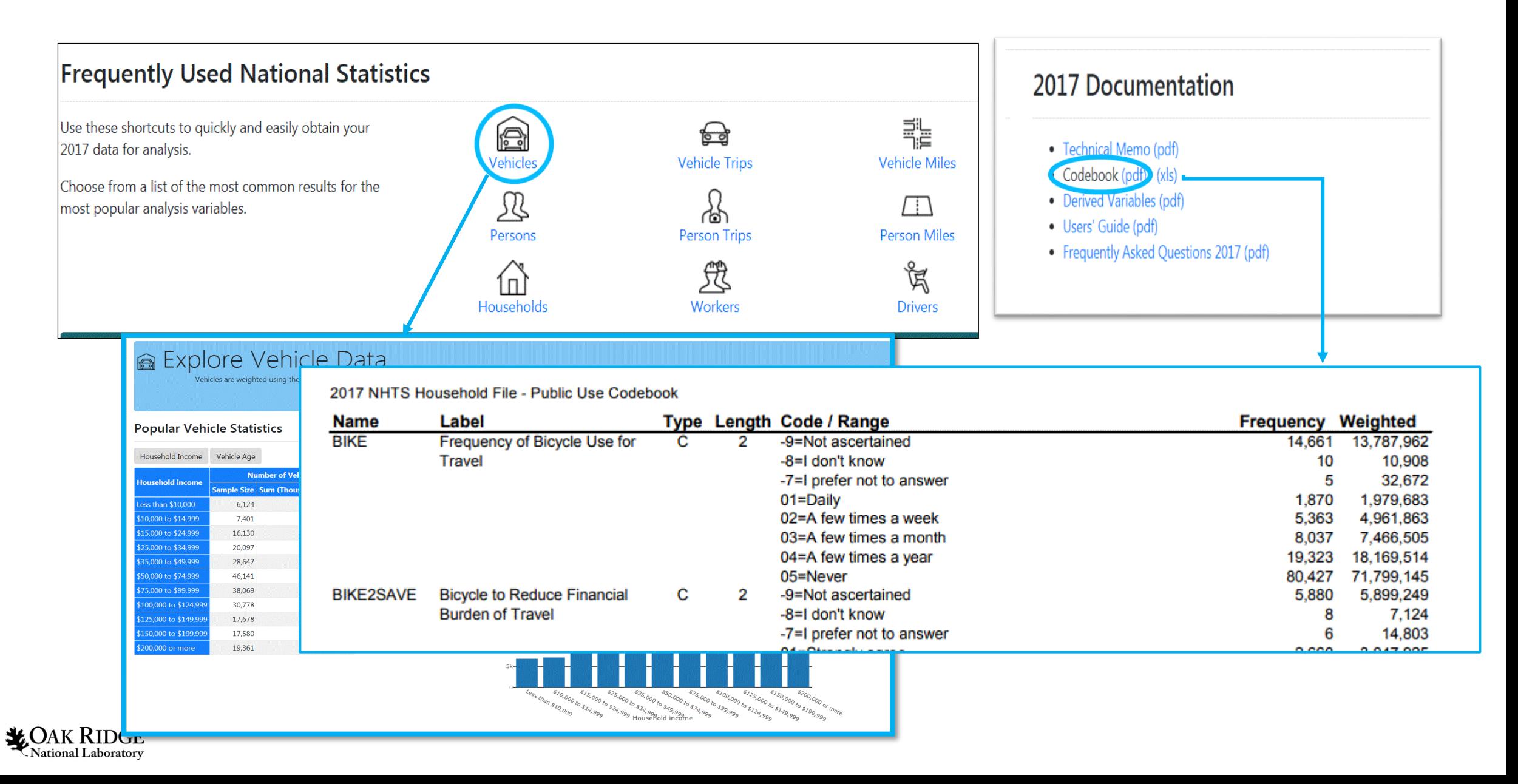

### **How it works – Overview (Data Explore)**

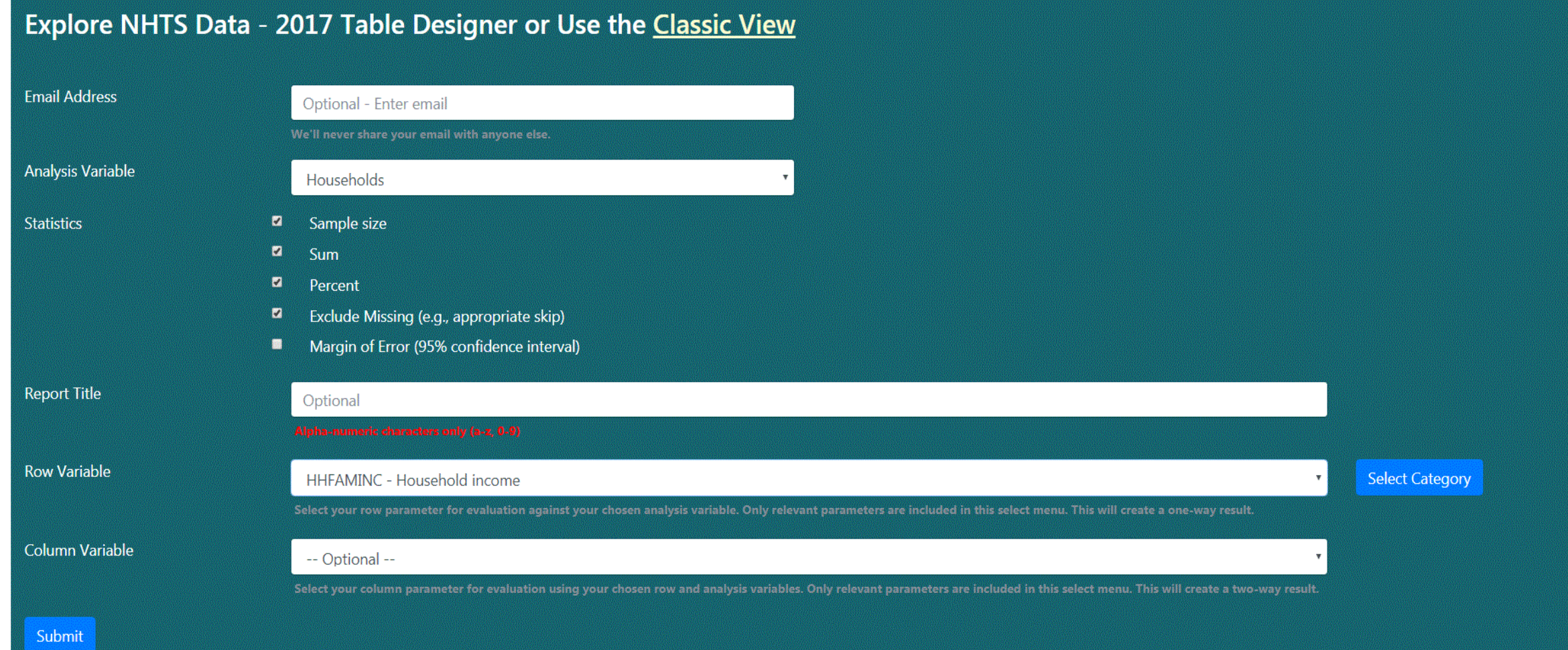

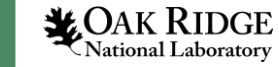

### **How it works – NHTS Add-on version**

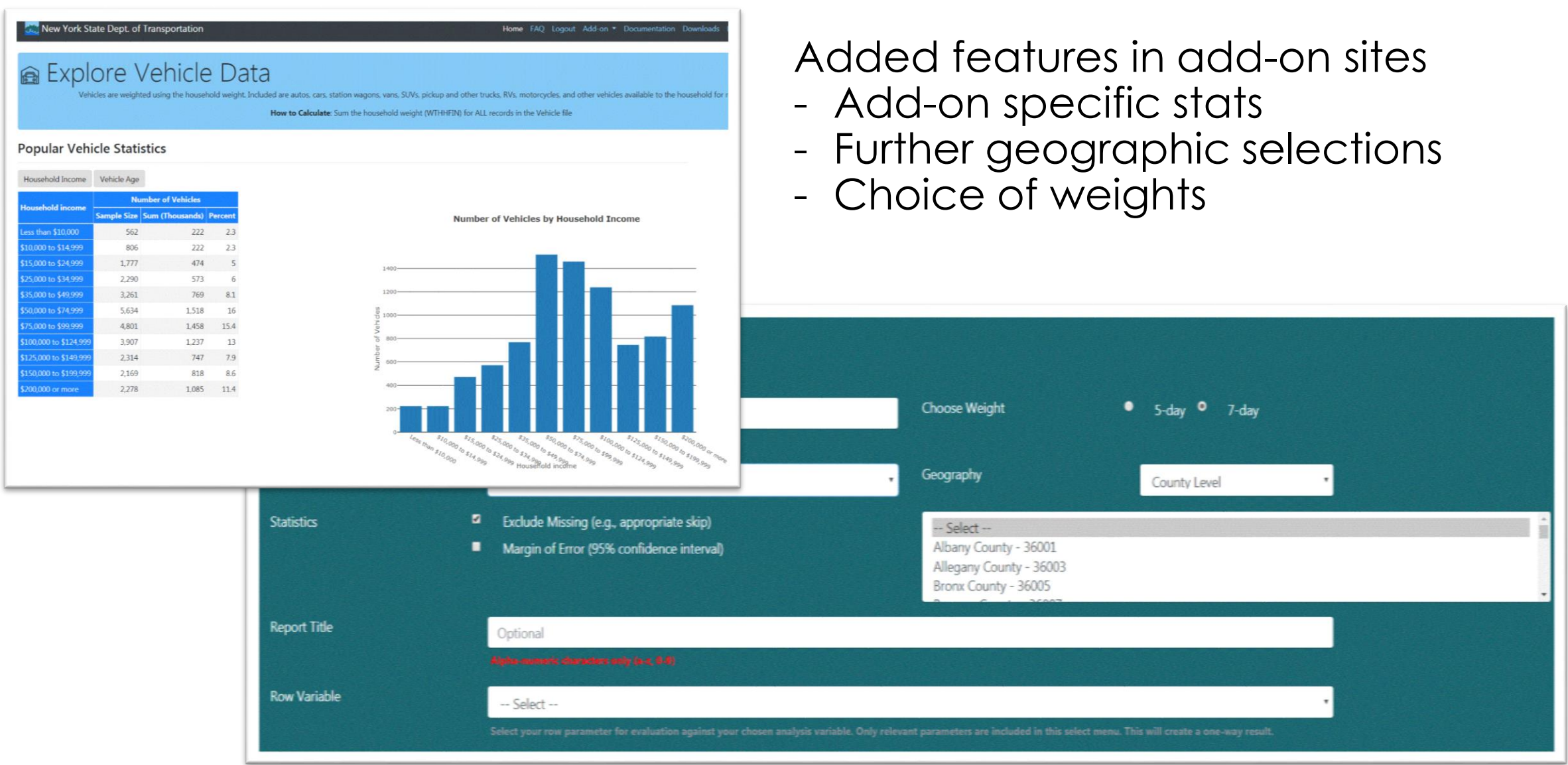

### **How it works – Demo**

# Basic terms, operations, & functions

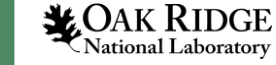

### **Hands-on exercises**

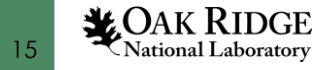

### **Data Explore – A detailed overview**

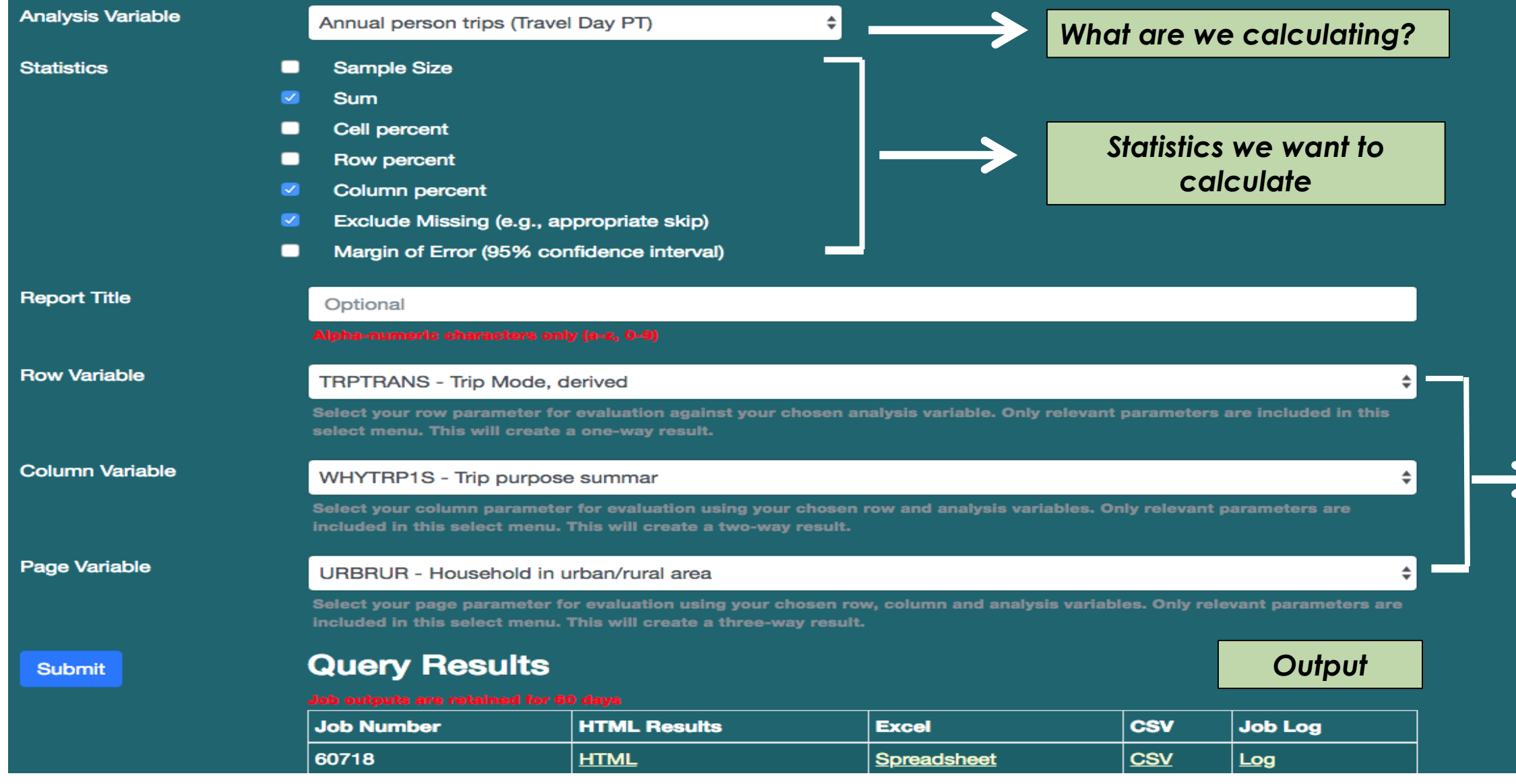

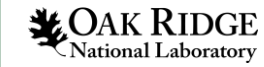

# **Analysis Variables**

### **I ) COUNTS**

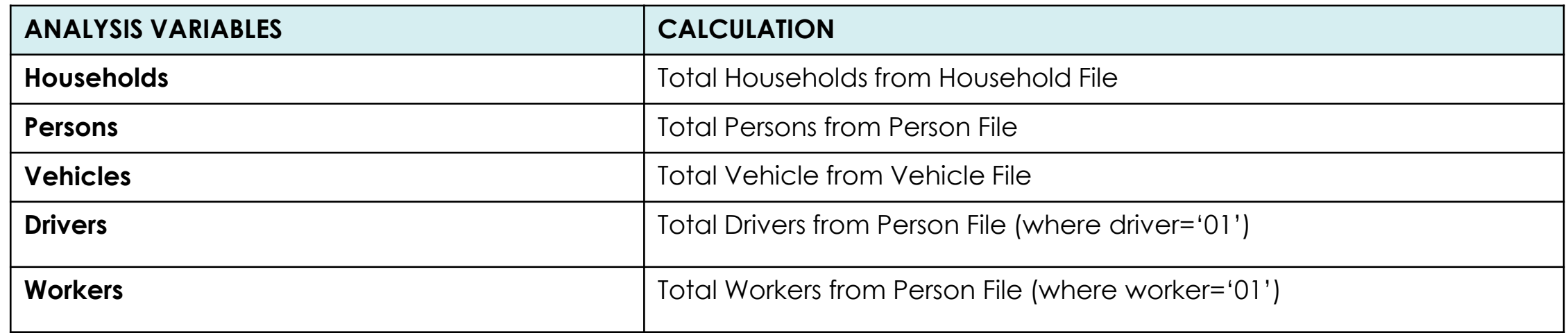

### **II ) VEHICLE TRAVEL MEASURES**

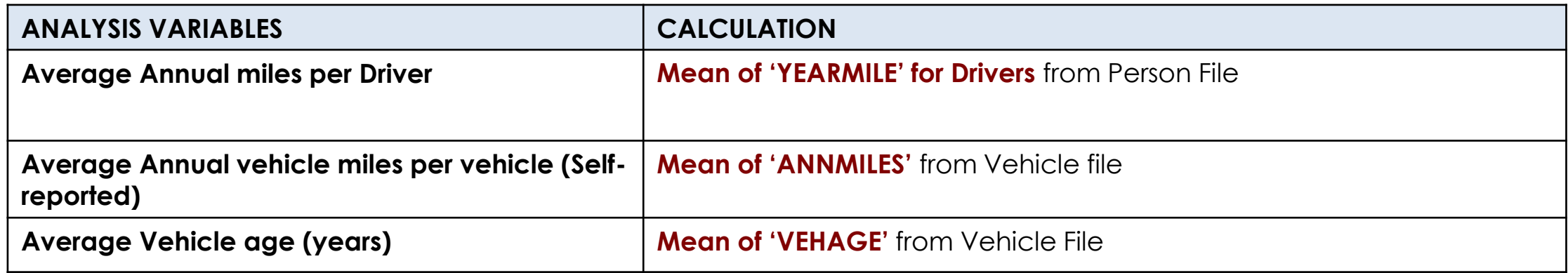

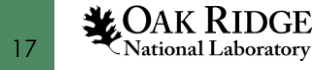

# **Analysis Variables (Continued….)**

### **III ) TRAVEL DAY**

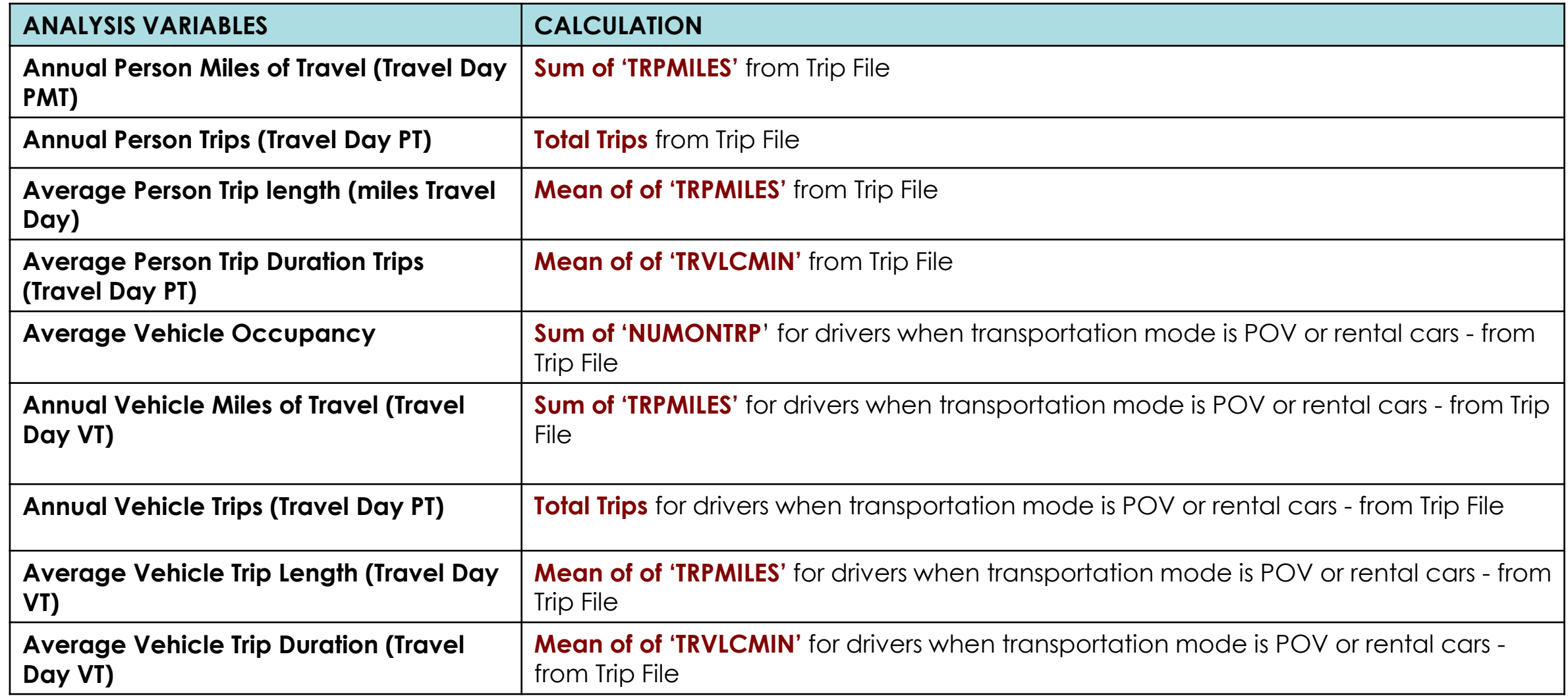

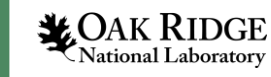

# **Distribution of Total Trips**

#### **1. i) Total Person Trips by Mode-choice**

**Analysis Variable:** Annual Person Trips (Travel Day PT)

**Row Variable:** TRPTRANS

#### **ii) Total Person Trips by Mode-choice for Census Division**

**Analysis Variable** Annual Person Trips (Travel Day PT)

**Row Variable:** TRPTRANS

#### **Column Variable:** Census\_D

*Select from the List of Statistics what you wish to run: For this analysis we chose* 

- *Sum*
- *Margin of Error*
- *Row Percentage*
- *Exclude Missing*

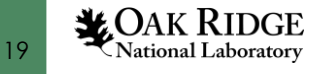

# **Trip Distance**

#### **2. Share of Person Trips by Trip Distance**

**Analysis Variable:** Annual Person Trips (Travel Day PT)

**Row Variable:** TRIPMILES

**Column Variable**: Urbrur

*Select from the List of Statistics what you wish to run: For this analysis we chose* 

- *Sum*
- *Column Percentage*
- *Exclude Missing*

#### **To analyze Total Trips by Trip Distance and Mode**

#### **Column Variable**: Mode

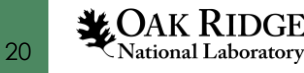

# **Trip Distance**

### **3.i) Average Person Trip length by Purpose of the Trip**

**Process:** Mean of Tripmiles by Trip Purpose

**Analysis Variable:** Average Person Trip length (miles Travel Day)

**Row Variable:** WHYTRP1S

### **ii) Average Person Trip length by Purpose of the Trip by Area**

**Analysis Variable:** Average Person Trip length (miles Travel Day)

**Row Variable:** WHYTRP1S

**Column Variables:** Mode

Page Variable: Urbrur

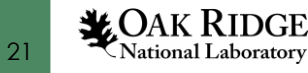

# **Vehicle Trips, Age and Occupancy**

#### **4.i) Annual Vehicle Trips by Trip Distance**

**Analysis Variable:** Annual Vehicle Trips (Travel Day PT)

**Row Variable:** TRIPMILES

#### **ii) Annual Vehicle Trips by Age Group & Gender**

**Analysis Variable:** Annual Vehicle Trips (Travel Day PT)

**Row Variable:** R\_Age

**Column Variables:** R\_Sex

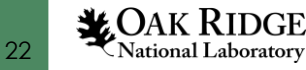

# **Vehicle Trips, Age and Occupancy**

**5. Average Vehicle Age by Vehicle Type**

**Analysis Variable:** Average Vehicle Age (years)

**Row Variable:** Vehtype

**Column Variable:** HHFAMINC *(optional for further analysis)*

*Select from the List of Statistics what you wish to run: For this analysis we chose* 

- *Mean*
- *Exclude Missing*

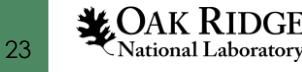

# **Vehicle Trips, Age and Occupancy**

### **6. Average Vehicle Occupancy by Vehicle Type**

#### **Process: Mean of Numontrp**

For those trips where respondent drove in POV or Rental Car and Tripmiles is more than 0 . Here the considered weight is TRPMILES\*WTTRDFIN

**Analysis Variable:** Average Vehicle Occupancy

**Row Variable:** TRPTRANS

*Select from the List of Statistics what you wish to run: For this analysis we chose* 

- *Mean*
- *Exclude Missing*

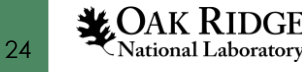

### **7. Daily Trip Rate**

**Process:** (Total Trips/ Total Persons) / 365 =(371,151,971,524 / 301,599,169) /365  $= 3.4$ 

#### **Daily Trip rate by Gender**

**Step 1: Analysis Variable:** Annual Person Trips (Travel Day PT) **Row Variable:** R\_Sex

**Step 2: Analysis Variable:** Persons **Row Variable:** R\_Sex

**Daily Trip Rate:** Step 1/ Step 2/ 365

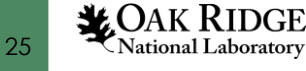

### **8. Average Daily Person-Miles per Person by Gender**

**Process: (**Sum of Trpmiles/ Total Persons) / 365

= (370,904,198,095 / 301,599,169) /365

 $= 36.07$ 

#### **Step 1:**

**Analysis Variable:** Annual Person Miles of Travel (Travel Day PMT) **Row Variable: R\_Sex** 

**Step 2: Analysis Variable:** Persons **Row Variable:** R\_Sex

**Average Daily Person-Miles per Person by Gender:** Step 1/ Step 2/ 365

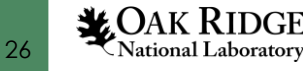

### **9. VMT per Driver by Age Group**

**Process:** Sum of Tripmiles by AgeGroup/Total Drivers by AgeGroup *(where DRVR\_FLG eq '01' and trpmiles>=0 and (TRPTRANS>'02' and TRPTRANS<'07' or TRPTRANS eq '08' or TRPTRANS eq '09' or TRPTRANS eq '18')).* 

**Step 1:**

**Analysis Variable:** Annual Vehicle Miles of Travel (Travel Day VT) **Row Variable:** R\_Age

**Step 2: Analysis Variable:** Drivers **Row Variable:** R\_Age

*Select from the List of Statistics what you wish to run: For this analysis we chose* 

• *Exclude Missing* 

**VMT per Driver by Age Group:** Step 1/ Step 2

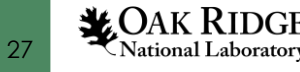

**OR 9. Average Annual miles per Driver**

**Process:** Mean of Yearmile by AgeGroup *(where yearmile>=0 and driver='01').* 

**Analysis Variable:** Average Annual miles per Driver

**Row Variable:** R\_Age

*Select from the List of Statistics what you wish to run: For this analysis we chose* 

- *Mean*
- *Margin of Error*
- *Exclude Missing*
- *Margin of Error*

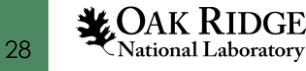